# Faculty Information System (FIS)

# Reports

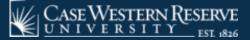

# Reports

Reports can be generated, sorted, filtered and exported to either a PDF file or Excel file.

### **Reports cover:**

- History: for individual faculty members
- By Unit: for schools or groups of faculty members

You can customize the reports using the Vertical Ellipse [:] and selecting the data fields that best suit your needs by selecting [Column] in the drop down.

The screenshots in the presentation are those that are auto-generated. You have many options to customize these reports to fit your needs.

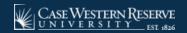

# Reports 🏲 History

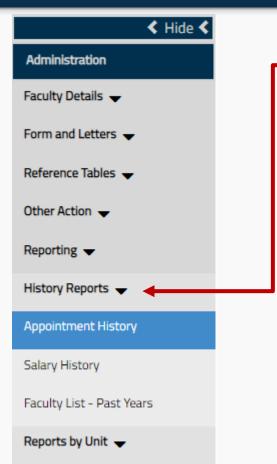

## History Reports

Reports on individual faculty members

### **Appointment History**

A year-by-year report of an individual faculty member's appointment history.

### **Salary History**

A year-by-year report of an individual faculty member's salary history.

### Faculty List - Past Years

A year-by-year report of an individual faculty member's previous appointments.

# Reports >> Reports By Unit

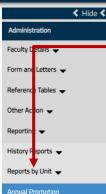

Annual Promotion - Tenure

Emeritus Faculty - New

Faculty Administration

Faculty List ->= 2 Appointments

Faculty List - Appointment

Faculty List - Degree

Faculty List - Salary

Monthly Status

Separation Report

Visiting Faculty

New Faculty

Change of Status

Faculty Address

## Reports By Unit

Reports on a group of faculty members (school, administrators, etc.)

#### **Annual Promotion**

Instructional promotions (e.g. Assistant Professor to Associate Professor)

#### **Annual Promotion - Tenure**

Changes in academic rank and tenure appointment dates.

#### **Change of Status**

Primary to secondary, full time to part time, changes in academic or administrative rank.

### Emeritus Faculty - New

Faculty members who earned Emeritus appointments.

#### Faculty Address Contact information

#### Faculty Administration

Administrative appointments (Dean, Chair, etc.)

#### Faculty List – 2 Appointments

Faculty with two or more appointments.

### Faculty List - Appointment

Faculty with one appointment.

#### Faculty List - Degree

Listing of faculty members and the degrees that they hold.

**Faculty List - Salary** A list of the salaries for faculty in a given year or period.

#### **Monthly Status**

A snapshot of all the actions (promotions, hirings, administrative or emeritus appointments, tenure) within a month.

#### **New Faculty**

Listing of active faculty that have joined the university in a particular time frame.

#### **Separation Report**

Listing of faculty that have separated (resigned, retired, fired, deceased) from the university in a particular time frame.

#### **Visiting Faculty** Listing of visiting faculty members.

# **Reports** > Organizing Tables > Reordering Fields

### **Example:** Reordering your tables by moving fields.

1. Click on the header and drag the field header to where you want it located in the table.

Your field will have a [+] next to the field name when you are moving it to its new placement in the table.

|              |                                            |                                       | Annual Promotion | - Tenure                 |                          |                         |                         |
|--------------|--------------------------------------------|---------------------------------------|------------------|--------------------------|--------------------------|-------------------------|-------------------------|
| Export t     | Excel Export to PDF                        |                                       |                  |                          |                          |                         |                         |
| Drag a colum | n header and drop it here to group by that | column                                |                  |                          |                          |                         | _                       |
| Action Year  | : Preferred Name                           | + Current Academic Rank Academic Unit | : Tenured Date   | : Previous Academic Rank | : Promoted Academic Rank | : Current Academic Rank | : Rank Appointment Date |
| 2019         | Rose Cornish PhD                           | MSASS                                 |                  | Assistant Professor      | Associate Professor      | Assistant Professor     | 6/30/2017               |
| 2019         | Angela MacDonald MA/MS                     | MSASS                                 | 6/30/2012        | Associate Professor      | Professor                | Associate Professor     | 6/30/2012               |
| 2019         | Brian Carr PhD                             | Modern Languages and Literatures      | 6/30/2005        | Associate Professor      | Professor                | Professor               | 6/30/2019               |
| 2019         | Carol Campbell MD                          | History                               | 6/30/2006        | Associate Professor      | Professor                | Professor               | 6/30/2019               |
| 2018         | Jennifer Sanderson MD                      | Biomedical Engineering                | 6/30/2014        | Associate Professor      | Professor                | Professor               | 6/30/2018               |
| 2018         | Megan Grant MD                             | Community Dentistry                   |                  | Assistant Professor      | Associate Professor      | Associate Professor     | 6/30/2018               |
| 2018         | Cameron King MD                            | Oral and Maxillofacial Surgery        | 6/30/2011        | Associate Professor      | Professor                | Professor               | 6/30/2018               |
| 2018         | Owen McLean MD                             | Arabic                                |                  | Instructor               | Senior Instructor        |                         |                         |
| 2018         | Amanda Kerr MD                             | Biology                               | 6/30/2010        | Associate Professor      | Professor                | Professor               | 6/30/2018               |
| 2018         | Christian Churchill MD                     | Philosophy                            | 6/30/2006        | Associate Professor      | Professor                | Professor               | 6/30/2018               |
| 2018         | David Hodges PhD                           | Physics                               | 6/30/2013        | Associate Professor      | Professor                | Professor               | 6/30/2018               |
| 2018         | Carol Reid MD                              | Physical Education and Athletics      |                  | Assistant Professor      | Associate Professor      | Associate Professor     | 6/30/2018               |
| 2018         | Lucas Cornish MD                           | MSASS                                 |                  | Assistant Professor      | Associate Professor      | Associate Professor     | 6/30/2018               |
| 2018         | Pippa Forsyth PhD                          | Physical Education and Athletics      |                  | Assistant Professor      | Associate Professor      | Associate Professor     | 6/30/2018               |
| 2018         | Angela Ogden MD                            | Comprehensive Care                    | 6/30/2015        | Associate Professor      | Professor                | Professor               | 6/30/2018               |
| 2018         | Liam Paige MD                              | MSASS                                 | 6/30/2018        | Assistant Professor      | Associate Professor      | Associate Professor     | 6/30/2018               |
| 2018         | Dominic Peters MD                          | Cognitive Science                     | 6/30/2018        | Assistant Professor      | Associate Professor      | Associate Professor     | 12/31/2018              |
| 2018         | Harry Taylor MD                            | Nursing                               |                  | Instructor               | Assistant Professor      | Assistant Professor     | 6/30/2018               |

# **Reports** > Organizing Tables > Reordering Fields

### **Example:** Reordering your tables by moving fields.

After dragging the header to its new position, your table resorts.
 (Now, in this example, "Current Academic Rank" is now the third field from the left.)

|                 |                                            |                         | Annual Promotion - T             | enure          |                          |                          |                           |  |  |  |  |
|-----------------|--------------------------------------------|-------------------------|----------------------------------|----------------|--------------------------|--------------------------|---------------------------|--|--|--|--|
| Export to E     | xcel 🔀 Export to PDF                       |                         |                                  |                |                          |                          |                           |  |  |  |  |
| Drag a column h | Drag a column header and drop it here to g |                         |                                  |                |                          |                          |                           |  |  |  |  |
| Action Year     | : Preferred Name                           | : Current Academic Rank | : Academic Unit                  | : Tenured Date | : Previous Academic Rank | : Promoted Academic Rank | : Rank Appointment Date : |  |  |  |  |
| 2019            | Rose Cornish PhD                           | Assistant Professor     | MSASS                            |                | Assistant Professor      | Associate Professor      | 6/30/2017                 |  |  |  |  |
| 2019            | Angela MacDonald MA/MS                     | Associate Professor     | MSASS                            | 6/30/2012      | Associate Professor      | Professor                | 6/30/2012                 |  |  |  |  |
| 2019            | Brian Carr PhD                             | Professor               | Modern Languages and Literatures | 6/30/2005      | Associate Professor      | Professor                | 6/30/2019                 |  |  |  |  |
| 2019            | Carol Campbell MD                          | Professor               | History                          | 6/30/2006      | Associate Professor      | Professor                | 6/30/2019                 |  |  |  |  |
| 2018            | Jennifer Sanderson MD                      | Professor               | Biomedical Engineering           | 6/30/2014      | Associate Professor      | Professor                | 6/30/2018                 |  |  |  |  |
| 2018            | Megan Grant MD                             | Associate Professor     | Community Dentistry              |                | Assistant Professor      | Associate Professor      | 6/30/2018                 |  |  |  |  |
| 2018            | Cameron King MD                            | Professor               | Oral and Maxillofacial Surgery   | 6/30/2011      | Associate Professor      | Professor                | 6/30/2018                 |  |  |  |  |
| 2018            | Owen McLean MD                             |                         | Arabic                           |                | Instructor               | Senior Instructor        |                           |  |  |  |  |
| 2018            | Amanda Kerr MD                             | Professor               | Biology                          | 6/30/2010      | Associate Professor      | Professor                | 6/30/2018                 |  |  |  |  |
| 2018            | Christian Churchill MD                     | Professor               | Philosophy                       | 6/30/2006      | Associate Professor      | Professor                | 6/30/2018                 |  |  |  |  |
| 2018            | David Hodges PhD                           | Professor               | Physics                          | 6/30/2013      | Associate Professor      | Professor                | 6/30/2018                 |  |  |  |  |
| 2018            | Carol Reid MD                              | Associate Professor     | Physical Education and Athletics |                | Assistant Professor      | Associate Professor      | 6/30/2018                 |  |  |  |  |
| 2018            | Lucas Cornish MD                           | Associate Professor     | MSASS                            |                | Assistant Professor      | Associate Professor      | 6/30/2018                 |  |  |  |  |
| 2018            | Pippa Forsyth PhD                          | Associate Professor     | Physical Education and Athletics |                | Assistant Professor      | Associate Professor      | 6/30/2018                 |  |  |  |  |
| 2018            | Angela Ogden MD                            | Professor               | Comprehensive Care               | 6/30/2015      | Associate Professor      | Professor                | 6/30/2018                 |  |  |  |  |
| 2018            | Liam Paige MD                              | Associate Professor     | MSASS                            | 6/30/2018      | Assistant Professor      | Associate Professor      | 6/30/2018                 |  |  |  |  |
| 2018            | Dominic Peters MD                          | Associate Professor     | Cognitive Science                | 6/30/2018      | Assistant Professor      | Associate Professor      | 12/31/2018                |  |  |  |  |
| 2018            | Harry Taylor MD                            | Assistant Professor     | Nursing                          |                | Instructor               | Assistant Professor      | 6/30/2018                 |  |  |  |  |

# Reports >> Organizing Tables >> Grouping Area

### **Example:** Using the Grouping Area

Above the table is the Grouping Area. By dragging a header into this area, you can group the information by that category.

|               |                                                                               |                         | Annual Promotion - Te            | enure          |                          |                          |                           |  |  |  |  |  |  |  |
|---------------|-------------------------------------------------------------------------------|-------------------------|----------------------------------|----------------|--------------------------|--------------------------|---------------------------|--|--|--|--|--|--|--|
| Export to     | Excel Export to PDF                                                           |                         |                                  |                |                          |                          |                           |  |  |  |  |  |  |  |
| Drag a column | Drag a column header and drop it here to group by that column + Academic Unit |                         |                                  |                |                          |                          |                           |  |  |  |  |  |  |  |
| Action Year   | Preferred Name                                                                | : Current Academic Rank | : Academic Unit                  | : Tenured Date | : Previous Academic Rank | : Promoted Academic Rank | : Rank Appointment Date : |  |  |  |  |  |  |  |
| 2019          | Brian Carr PhD                                                                | Professor               | Modern Languages and Literatures | 6/30/2005      | Associate Professor      | Professor                | 6/30/2019                 |  |  |  |  |  |  |  |
| 2019          | Carol Campbell MD                                                             | Professor               | History                          | 6/30/2006      | Associate Professor      | Professor                | 6/30/2019                 |  |  |  |  |  |  |  |
| 2019          | Angela MacDonald MA/MS                                                        | Associate Professor     | MSASS                            | 6/30/2012      | Associate Professor      | Professor                | 6/30/2012                 |  |  |  |  |  |  |  |
| 2019          | Rose Cornish PhD                                                              | Assistant Professor     | MSASS                            |                | Assistant Professor      | Associate Professor      | 6/30/2017                 |  |  |  |  |  |  |  |
| 2018          | Jennifer Sanderson MD                                                         | Professor               | Biomedical Engineering           | 6/30/2014      | Associate Professor      | Professor                | 6/30/2018                 |  |  |  |  |  |  |  |
| 2018          | Megan Grant MD                                                                | Associate Professor     | Community Dentistry              |                | Assistant Professor      | Associate Professor      | 6/30/2018                 |  |  |  |  |  |  |  |
| 2018          | Cameron King MD                                                               | Professor               | Oral and Maxillofacial Surgery   | 6/30/2011      | Associate Professor      | Professor                | 6/30/2018                 |  |  |  |  |  |  |  |
| 2018          | Owen McLean MD                                                                |                         | Arabic                           |                | Instructor               | Senior Instructor        |                           |  |  |  |  |  |  |  |
| 2018          | Amanda Kerr MD                                                                | Professor               | Biology                          | 6/30/2010      | Associate Professor      | Professor                | 6/30/2018                 |  |  |  |  |  |  |  |
| 2018          | Christian Churchill MD                                                        | Professor               | Philosophy                       | 6/30/2006      | Associate Professor      | Professor                | 6/30/2018                 |  |  |  |  |  |  |  |
| 2018          | David Hodges PhD                                                              | Professor               | Physics                          | 6/30/2013      | Associate Professor      | Professor                | 6/30/2018                 |  |  |  |  |  |  |  |
| 2018          | Carol Reid MD                                                                 | Associate Professor     | Physical Education and Athletics |                | Assistant Professor      | Associate Professor      | 6/30/2018                 |  |  |  |  |  |  |  |
| 2018          | Lucas Cornish MD                                                              | Associate Professor     | MSASS                            |                | Assistant Professor      | Associate Professor      | 6/30/2018                 |  |  |  |  |  |  |  |
| 2018          | Pippa Forsyth PhD                                                             | Associate Professor     | Physical Education and Athletics |                | Assistant Professor      | Associate Professor      | 6/30/2018                 |  |  |  |  |  |  |  |
| 2018          | Angela Ogden MD                                                               | Professor               | Comprehensive Care               | 6/30/2015      | Associate Professor      | Professor                | 6/30/2018                 |  |  |  |  |  |  |  |
| 2018          | Liam Paige MD                                                                 | Associate Professor     | MSASS                            | 6/30/2018      | Assistant Professor      | Associate Professor      | 6/30/2018                 |  |  |  |  |  |  |  |
| 2018          | Dominic Peters MD                                                             | Associate Professor     | Cognitive Science                | 6/30/2018      | Assistant Professor      | Associate Professor      | 12/31/2018                |  |  |  |  |  |  |  |
| 2018          | Harry Taylor MD                                                               | Assistant Professor     | Nursing                          |                | Instructor               | Assistant Professor      | 6/30/2018                 |  |  |  |  |  |  |  |
| 2018          | Joe Butler MD PhD                                                             | Professor               | Macromolecular Science           | 6/30/2012      | Associate Professor      | Professor                | 6/30/2018                 |  |  |  |  |  |  |  |
| 2018          | Frank Vance MA/MS                                                             | Associate Professor     | Art History                      | 6/30/2018      | Assistant Professor      | Associate Professor      | 6/30/2018                 |  |  |  |  |  |  |  |
| 2018          | Piers Dowd MD                                                                 | Assistant Professor     | Physical Education and Athletics |                | Instructor               | Assistant Professor      | 6/30/2018                 |  |  |  |  |  |  |  |

# Reports >> Organizing Tables >> Grouping Area

### **Example:** Using the Grouping Area

The table is now grouped into chunks by Academic Unit.

|                             |                          |                         | Annual                | Promotion - Tenure |                          |                          |                         |
|-----------------------------|--------------------------|-------------------------|-----------------------|--------------------|--------------------------|--------------------------|-------------------------|
| Export to Excel     Expl    | ort to PDF               |                         |                       |                    |                          |                          |                         |
| † Academic Unit $\times$    |                          |                         |                       |                    |                          |                          |                         |
| Action Year 🕴               | : Preferred Name         | : Current Academic Rank | : Academic Unit       | : Tenured Date     | : Previous Academic Rank | : Promoted Academic Rank | : Rank Appointment Date |
| Academic Unit: Accountancy  |                          |                         |                       |                    |                          |                          |                         |
| 2014                        | Leonard Miller MD        | Associate Professor     | Accountancy           |                    | Assistant Professor      | Associate Professor      | 6/29/2015               |
| 2013                        | James Peake MD           | Associate Professor     | Accountancy           |                    | Assistant Professor      | Associate Professor      | 6/30/2013               |
| 2012                        | Alexandra Dickens MD PhD | Professor               | Accountancy           | 6/30/1991          | Associate Professor      | Professor                | 6/30/2012               |
| 2011                        | Frank Arnold PhD         | Professor               | Accountancy           |                    | Associate Professor      | Professor                | 6/30/2011               |
| 2010                        | Andrew Rees MD           |                         | Accountancy           |                    | Associate Professor      | Professor                |                         |
| 2004                        | Dylan Marshall MD        | Assistant Professor     | Accountancy           |                    | Instructor               | Assistant Professor      | 5/12/2004               |
| 2001                        | Abigail Hudson MD        | Professor               | Accountancy           | 6/30/1994          | Associate Professor      | Professor                | 6/30/2001               |
| 2001                        | Kevin Skinner MD         | Associate Professor     | Accountancy           |                    | Assistant Professor      | Associate Professor      | 6/30/2001               |
| 1998                        | Carl Reid MD             | Assistant Professor     | Accountancy           |                    | Instructor               | Assistant Professor      | 11/15/1998              |
| 1997                        | Andrew Rees MD           | Associate Professor     | Accountancy           |                    | Assistant Professor      | Associate Professor      | 6/30/1997               |
| 1995                        | Kevin Skinner MD         | Assistant Professor     | Accountancy           |                    | Instructor               | Assistant Professor      | 2/21/1995               |
| 1995                        | Angela Clarkson O.D.     | Assistant Professor     | Accountancy           |                    | Instructor               | Assistant Professor      | 9/26/1995               |
| 1994                        | Abigail Hudson MD        | Associate Professor     | Accountancy           | 6/30/1994          | Assistant Professor      | Associate Professor      | 6/30/1994               |
| 1991                        | Alexandra Dickens MD PhD | Associate Professor     | Accountancy           | 6/30/1991          | Assistant Professor      | Associate Professor      | 6/30/1991               |
| 1988                        | Jasmine Jackson MBBS     | Professor               | Accountancy           |                    | Associate Professor      | Professor                | 6/30/1988               |
| Academic Unit: Aerospace En | gineering                |                         |                       |                    |                          |                          |                         |
| 2016                        | Dan Martin MD            | Professor               | Aerospace Engineering |                    | Associate Professor      | Professor                | 6/30/2016               |
| 2014                        | Carol Ferguson MD        | Professor               | Aerospace Engineering | 6/30/2009          | Associate Professor      | Professor                | 6/30/2014               |
| 2013                        | Dylan Manning PhD        | Professor               | Aerospace Engineering | 6/30/2011          | Associate Professor      | Professor                | 6/30/2013               |
| 2009                        | Katherine Springer O.D.  | Professor               | Aerospace Engineering | 6/30/2009          | Associate Professor      | Professor                | 6/30/2009               |
| 2009                        | Carol Ferguson MD        | Associate Professor     | Aerospace Engineering | 6/30/2009          | Assistant Professor      | Associate Professor      | 6/30/2009               |
| 2007                        | Neil Dickens MD          | Professor               | Aerospace Engineering | 6/30/2004          | Associate Professor      | Professor                | 6/30/2007               |

Once you've generated the report you need, you are able to export the data directly, either as an Excel file, or as a PDF.

The first example we will illustrate is to **[Export to Excel]** – click on the button above the Grouping Area.

|                                                 |                        |                         | Annual Pro        | motion - Tenur  | e                        |                          |                       |
|-------------------------------------------------|------------------------|-------------------------|-------------------|-----------------|--------------------------|--------------------------|-----------------------|
|                                                 |                        |                         |                   |                 |                          |                          |                       |
| Export to Excel                                 | to PDF                 |                         |                   |                 |                          |                          |                       |
| † Academic Organization ×                       |                        |                         |                   |                 |                          |                          |                       |
| total transf                                    | Preferred Name :       | Academic Organization : | Academic Status : | Tenure Status : | Previous Academic Rank : | Promoted Academic Rank : | Rank Appointment Date |
| Action Year  Academic Organization: ACCT        |                        |                         | Academic Status   | Tenure Status   |                          | Promoted Academic Rank   | Raik Appointment Date |
| 2014                                            | Leonard Miller MD      | ACCT                    | Inactive          | In Track        | Assistant Professor      | Associate Professor      | 6/29/2015             |
|                                                 | Leonard Miller MD      | ACCI                    | Inactive          | іп ігаск        | Assistant Professor      | Associate Professor      | 6/29/2015             |
| Academic Organization: ADMN                     |                        |                         |                   |                 |                          | A                        | a (20) (20) a         |
| 2018                                            | Lucas Cornish MD       | ADMN                    | Active            | Not in Track    | Assistant Professor      | Associate Professor      | 6/30/2018             |
| 2018                                            | Liam Paige MD          | ADMN                    | Active            | Tenured         | Assistant Professor      | Associate Professor      | 6/30/2018             |
| 2018                                            | Carol Howard MD        | ADMN                    | Active            | Not in Track    | Assistant Professor      | Associate Professor      | 6/30/2018             |
| 2014                                            | Lillian Ince MD        | ADMN                    | Active            | Tenured         | Assistant Professor      | Associate Professor      | 6/30/2014             |
| 2014                                            | Vanessa Gill PhD       | ADMN                    | Active            | Not in Track    | Instructor               | Assistant Professor      | 6/30/2014             |
| <ul> <li>Academic Organization: ANAT</li> </ul> |                        |                         |                   |                 |                          |                          |                       |
| 2018                                            | Eric Parr MD           | ANAT                    | Active            | Not in Track    | Assistant Professor      | Associate Professor      | 6/30/2018             |
| 2017                                            | Alison King MD         | ANAT                    | Active            | Tenured         | Associate Professor      | Professor                | 6/30/2017             |
| 2015                                            | Olivia Ellison MBBS    | ANAT                    | Active            | Not in Track    | Instructor               | Assistant Professor      | 6/30/2015             |
| <ul> <li>Academic Organization: ANES</li> </ul> |                        |                         |                   |                 |                          |                          |                       |
| 2018                                            | Madeleine Arnold PhD   | ANES                    | Active            | Not in Track    | Assistant Professor      | Associate Professor      | 6/30/2018             |
| 2018                                            | Luke Black PhD         | ANES                    | Active            | Tenured         | Associate Professor      | Professor                | 6/30/2018             |
| 2018                                            | William Nash MD        | ANES                    | Active            | Not in Track    | Instructor               | Assistant Professor      | 12/31/2017            |
| 2017                                            | Nicola Murray MA/MS    | ANES                    | Active            | Not in Track    | Assistant Professor      | Associate Professor      | 6/30/2017             |
| 2017                                            | Victoria Dyer          | ANES                    | Active            | Not in Track    | Associate Professor      | Professor                | 6/30/2017             |
| 2017                                            | Anthony Black PhD      | ANES                    | Active            | Not in Track    | Associate Professor      | Professor                | 6/30/2017             |
| 2017                                            | Robert Black MD        | ANES                    | Active            | Not in Track    | Associate Professor      | Professor                | 6/30/2017             |
| 2017                                            | Christopher Cameron MD | ANES                    | Active            | Not in Track    | Associate Professor      | Professor                | 6/30/2017             |
| 2016                                            | Stewart Carr MA/MS     | ANES                    | Active            | Not in Track    | Associate Professor      | Professor                | 6/30/2016             |
| 2016                                            | Yvonne Ross MD         | ANES                    | Active            | Not in Track    | Assistant Professor      | Associate Professor      | 6/30/2016             |
| 2016                                            | Phil Bower MD          | ANES                    | Active            | Not in Track    | Associate Professor      | Professor                | 6/30/2016             |
| 2016                                            | Julia Paterson MD      | ANES                    | Active            | Not in Track    | Assistant Professor      | Associate Professor      | 6/30/2016             |

FIS will generate and download a copy of the report as an Excel file to the location that you have preset to receive any downloads.

- 1. Click on [Export to Excel]
- The file will be generated and save to where you have downloaded files saved on your system. Some have notifications on the bottom.

| < Hide <                   |                                           |                        |                         |                   |                 |                        |                          |                       |
|----------------------------|-------------------------------------------|------------------------|-------------------------|-------------------|-----------------|------------------------|--------------------------|-----------------------|
| inistration                |                                           |                        |                         | Annual P          | romotion - Tenu | ire                    |                          |                       |
| ty Details 👻               |                                           |                        |                         |                   |                 |                        |                          |                       |
| aculty                     | Di Export to Excel                        | Export to PDF          |                         |                   |                 |                        |                          |                       |
| Lookup                     | 1 Academic Organizatio                    | on ×                   |                         |                   |                 |                        |                          |                       |
| ind Letters 👻              | Action Year                               | Preferred Name         | ; Academic Organization | ; Academic Status | ; Tenure Status | Previous Academic Rank | ; Promoted Academic Rank | Rank Appointment Date |
| 1999.0                     | - Academic Organization                   | ACCT                   |                         |                   |                 |                        |                          |                       |
| ice Tables 👻               | 2014                                      | Leonard Miller MD      | ACCT                    | Inactive          | in Track        | Assistant Professor    | Associate Professor      | 6/29/2015             |
| iction 👻                   | + Academic Organization                   | ADMN                   |                         |                   |                 |                        |                          |                       |
| ing 🚽                      | 2018                                      | Lucas Cornish MD       | ADMN                    | Active            | Not in Track    | Assistant Professor    | Associate Professor      | 6/30/2018             |
| y Reports 🚽                | 2018                                      | Liam Paige MD          | ADMN                    | Active            | Tenured         | Assistant Professor    | Associate Professor      | 6/30/2018             |
| ts by Unit 🕳               | 2018                                      | Carol Howard MD        | ADMN                    | Active            | Not in Track    | Assistant Professor    | Associate Professor      | 6/30/2018             |
| 11                         | 2014                                      | Lillian Ince MD        | ADMN                    | Active            | Tenured         | Assistant Professor    | Associate Professor      | 6/30/2014             |
| Promotion                  | 2014                                      | Vanessa Gill (PhD      | ADMN                    | Active            | Not in Track    | Instructor             | Assistant Professor      | 6/30/2014             |
| Promotion - Tenure         | <ul> <li>Academic Organization</li> </ul> | : ANAT                 |                         |                   |                 |                        |                          |                       |
| e of Status                | 2018                                      | Eric Parr MD           | ANAT                    | Active            | Not in Track    | Assistant Professor    | Associate Professor      | 6/30/2018             |
| us Faculty - New           | 2017                                      | Alison King MD         | ANAT                    | Active            | Tenured         | Associate Professor    | Professor                | 6/30/2017             |
| (1997)                     | 2015                                      | Olivia Ellison MBBS    | ANAT                    | Active            | Not in Track    | Instructor             | Assistant Professor      | 6/30/2015             |
| Address                    | Academic Organization                     | ANES                   |                         |                   |                 |                        |                          |                       |
| Administration             | 2018                                      | Madeleine Arnold PhD   | ANES                    | Active            | Not in Truck    | Assistant Professor    | Associate Professor      | 6/30/2018             |
| ty List ->= 2 Appointments | 2018                                      | Luke Black PhD         | anes                    | Active            | Tenured         | Associate Professor    | Professor                | 6/30/2018             |
| y List - Appointment       | 2018                                      | William Nash MD        | ANES                    | Active            | Not in Track    | Instructor             | Assistant Professor      | 12/31/2017            |
| C                          | 2017                                      | Nicola Murray MA/MS    | ANES                    | Active            | Not in Track    | Assistant Professor    | Associate Professor      | 6/30/2017             |
| / List - Degree            | 2017                                      | Victoria Dyer          | ANES                    | Active            | Not in Track    | Associata Professor    | Professor                | 6/30/2017             |
| r List - Salary            | 2017                                      | Anthony Black PhD      | ANES                    | Active            | Not in Track    | Associate Professor    | Professor                | 6/30/2017             |
| ly Status                  | 2017                                      | Robert Black MD        | ANES                    | Active            | Not in Track    | Associate Professor    | Professor                | 6/30/2017             |
|                            | 2017                                      | Christopher Cameron MD | ANES                    | Active            | Not in Track    | Associate Professor    | Professor                | 6/30/2017             |
|                            | 2016                                      | Stewart Carr MA/MS     | ANES                    | Active            | Not in Track    | Associate Professor    | Professor                | 6/30/2016             |
| ration Report              | 2016                                      | Yvonne Ross MD         | ANES                    | Active            | Not in Track    | Assistant Professor    | Associate Professor      | 6/30/2016             |

The resulting Excel file is in Protected View. Click on the **[Enable Editing]** button at the top and begin altering the document to fit your needs. It is now independent of FIS.

| -    |                                                         |                           |                              | IAT 🖓 Tell me v              |                                            |                                            |                         |   |   |   |   |   | 8 | gnin A |
|------|---------------------------------------------------------|---------------------------|------------------------------|------------------------------|--------------------------------------------|--------------------------------------------|-------------------------|---|---|---|---|---|---|--------|
| PROT | CTED VIEW Be careful—files from the Intern              | et can contain viruses. U | nless you need to edit, it's | safer to stay in Prote       | cted View. Enable Editi                    | ng                                         |                         |   |   |   |   |   |   |        |
|      | * × ✓ fr                                                |                           |                              |                              |                                            |                                            |                         |   |   |   |   |   |   |        |
| 6    | B C                                                     | D                         | E                            | F                            | G                                          | H.                                         | 1                       | J | К | L | M | N | 0 | р      |
| Acti | n Year Preferred Name                                   | Academic Organ            |                              | tus Tenure Statu             | Previous Academic Ra                       | nk Promoted Academic Rank Rank App         |                         |   |   |   |   |   |   |        |
| ader | ic Organization: ACCT                                   |                           |                              |                              |                                            |                                            |                         |   |   |   |   |   |   |        |
|      | 2014 Leonard Miller MD                                  | ACCT                      | Inactive                     | In Track                     | Assistant Professor                        | Associate Professor                        | 6/29/201                | 6 |   |   |   |   |   |        |
| ader | ic Organization: ADMN                                   |                           |                              |                              |                                            |                                            |                         |   |   |   |   |   |   |        |
|      | 2018 Lucas Cornish MD                                   | ADMN                      | Active                       | Not in Track                 | Assistant Professor                        | Associate Professor                        | 6/30/201                |   |   |   |   |   |   |        |
|      | 2018 Liam Paige MD                                      | ADMN                      | Active                       | Tenured                      | Assistant Professor                        | Associate Professor                        | 6/30/201                | 1 |   |   |   |   |   |        |
|      | 2018 Carol Howard MD                                    | ADMN                      | Active                       | Not in Track                 | Assistant Professor                        | Associate Professor                        | 6/30/2018               |   |   |   |   |   |   |        |
|      | 2014 Lillian Ince MD                                    | ADMN                      | Active                       | Tenured                      | Assistant Professor                        | Associate Professor                        | 6/30/2014               |   |   |   |   |   |   |        |
|      | 2014 Vanessa Gill PhD                                   | ADMN                      | Active                       | Not in Track                 | Instructor                                 | Assistant Professor                        | 6/30/2014               |   |   |   |   |   |   |        |
| ader | ic Organization: ANAT                                   |                           |                              |                              |                                            |                                            |                         |   |   |   |   |   |   |        |
|      | 2018 Eric Parr MD                                       | ANAT                      | Active                       | Not in Track                 | Assistant Professor                        | Associate Professor                        | 6/30/2011               |   |   |   |   |   |   |        |
|      | 2017 Alison King MD                                     | ANAT                      | Active                       | Tenured                      | Associate Professor                        | Professor                                  | 6/30/201                |   |   |   |   |   |   |        |
|      | 2015 Olivia Ellison MBBS                                | ANAT                      | Active                       | Not in Track                 | Instructor                                 | Assistant Professor                        | 6/30/2015               | 2 |   |   |   |   |   |        |
| ader | ic Organization: ANES                                   |                           |                              |                              |                                            |                                            |                         |   |   |   |   |   |   |        |
|      | 2018 Madeleine Arnold PhD                               | ANES                      | Active                       | Not in Track                 | Assistant Professor                        | Associate Professor                        | 6/30/2018               |   |   |   |   |   |   |        |
|      | 2018 Luke Black PhD                                     | ANES                      | Active                       | Tenured                      | Associate Professor                        | Professor                                  | 6/30/2018               |   |   |   |   |   |   |        |
|      | 2018 William Nash MD                                    | ANES                      | Active                       | Not in Track                 | Instructor                                 | Assistant Professor                        | 12/31/201               |   |   |   |   |   |   |        |
|      | 2017 Nicola Murray MA/MS                                | ANES                      | Active                       | Not in Track                 | Assistant Professor                        | Associate Professor                        | 6/30/201                |   |   |   |   |   |   |        |
|      | 2017 Victoria Dyer                                      | ANES                      | Active                       | Not in Track                 | Associate Professor                        | Professor                                  | 6/30/201                |   |   |   |   |   |   |        |
|      | 2017 Anthony Black PhD                                  | ANES                      | Active                       | Not in Track                 | Associate Professor                        | Professor                                  | 6/30/201                |   |   |   |   |   |   |        |
|      | 2017 Robert Black MD                                    | ANES                      | Active                       | Not in Track                 | Associate Professor                        | Professor                                  | 6/30/201                |   |   |   |   |   |   |        |
|      | 2017 Christopher Cameron MD                             | ANES                      | Active                       | Not in Track                 | Associate Professor                        | Professor                                  | 6/30/201                |   |   |   |   |   |   |        |
|      | 2016 Stewart Carr MA/MS                                 | ANES                      | Active                       | Not in Track                 | Associate Professor                        | Professor                                  | 6/30/2014               |   |   |   |   |   |   |        |
|      | 2016 Yvonne Ross MD                                     | ANES                      | Active                       | Not in Track                 | Assistant Professor                        | Associate Professor                        | 6/30/2016               |   |   |   |   |   |   |        |
|      | 2016 Phil Bower MD                                      | ANES                      | Active                       | Not in Track                 | Associate Professor                        | Professor                                  | 6/30/2014               |   |   |   |   |   |   |        |
|      | 2016 Julia Paterson MD                                  | ANES                      | Active                       | Not in Track                 | Assistant Professor                        | Associate Professor                        | 6/30/2014               |   |   |   |   |   |   |        |
|      | 2016 Frank Metcalfe MD                                  | ANES                      | Active                       | Not in Track                 | Assistant Professor                        | Associate Professor                        | 6/30/2014               |   |   |   |   |   |   |        |
|      | 2016 Anne Hudson PhD                                    | ANES                      | Active                       | Not in Track                 | Assistant Professor                        | Associate Professor                        | 6/30/2014               |   |   |   |   |   |   |        |
|      | 2016 Felicity Edmunds MD<br>2016 Natalie Edmunds MD PhD | ANES                      | Active                       | Not in Track                 | Assistant Professor<br>Associate Professor | Associate Professor<br>Professor           | 6/30/2014               |   |   |   |   |   |   |        |
|      |                                                         | ANES                      | Active                       | Not in Track                 |                                            | Associate Professor                        | 6/30/2010<br>6/30/2010  |   |   |   |   |   |   |        |
|      | 2016 Tim Bond MD<br>2015 Katherine Underwood MD         |                           | Active                       | Not in Track                 | Assistant Professor                        | Associate Professor<br>Assistant Professor |                         |   |   |   |   |   |   |        |
|      |                                                         | ANES                      | Active                       | Not in Track                 | Instructor                                 |                                            | 12/31/2014              |   |   |   |   |   |   |        |
|      | 2015 Sebastian Newman MD<br>2015 Owen Kerr MBBS         | ANES                      | Active                       | Not in Track                 | Instructor                                 | Assistant Professor<br>Assistant Professor | 6/30/2015<br>12/31/2014 |   |   |   |   |   |   |        |
|      | 2015 Owen Kerr Misss<br>2015 Yvonne Davidson MD         | ANES                      | Active                       | Not in Track<br>Not in Track | Instructor                                 | Assistant Professor                        | 6/30/2012               |   |   |   |   |   |   |        |
|      | 2015 Pippa Mitchell MD                                  | ANES                      | Active                       | Not in Track                 | Instructor                                 | Assistant Professor                        | 6/30/201                |   |   |   |   |   |   |        |
|      | 2015 Pippa Mitchell MD<br>2015 Dan Mackenzie MD         | ANES                      | Active                       | Not in Track                 | Instructor                                 | Assistant Professor                        | 6/30/2012               |   |   |   |   |   |   |        |
|      | 2015 Ruth Allan MD                                      | ANES                      | Inactive                     | Not in Track                 | Instructor                                 | Assistant Professor                        | 6/29/201                |   |   |   |   |   |   |        |
|      | 2015 Kuth Alian MD<br>2015 Isaac Vaughan MD             | ANES                      | Active                       | Not in Track                 | Associate Professor                        | Professor                                  | 6/30/201                |   |   |   |   |   |   |        |
|      | 2015 Isaac Vaugnan MD<br>2015 Max Nolan MBBS            | ANES                      | Active                       | Not in Track                 | Associate Protessor                        | Assistant Professor                        | 6/30/201                |   |   |   |   |   |   |        |
|      | 2015 Max Nolan MBBS<br>2015 Andrea Bell MD PhD          | ANES                      | Active                       | Not in Track                 | Instructor                                 | Assistant Professor                        | 12/31/2014              |   |   |   |   |   |   |        |
|      | 2015 Andrea Bell MD PhD                                 | ANES                      | Active                       | Not in Track                 | Instructor                                 | Assistant Professor                        | 12/31/2014              |   |   |   |   |   |   |        |

You can also export the data from FIS in a PDF document.

### Simply click the [Export to PDF] button at the top of the page, next to [Export to Excel] and above the Grouping Area.

|                          |                            |                                                   |                                                               |                                                          | Faculty Address       |       |          |                         |                                                               |            |            |          |                |
|--------------------------|----------------------------|---------------------------------------------------|---------------------------------------------------------------|----------------------------------------------------------|-----------------------|-------|----------|-------------------------|---------------------------------------------------------------|------------|------------|----------|----------------|
| Academic Ye<br>2019-2020 |                            |                                                   |                                                               |                                                          |                       |       |          |                         |                                                               |            |            |          |                |
| Drag a colu              |                            | t to PDF                                          | n                                                             |                                                          |                       |       |          |                         |                                                               |            |            |          |                |
| School                   | Faculty Name :             | Home Address :                                    | Primary Office Address                                        | Secondary Office Address                                 | Full/Part Time Status | Sex : | Alumni : | Academic organization : | Academic Unit :                                               | Location : | Division : | Status : | Appointment Ty |
| SODM                     | Jake Clark MD              | 2085 Cornell Road<br>Chagrin Falls OH 44022       |                                                               | 10701 East Blvd Lyndhurst OH 44124                       | F                     | м     | No       | PERI                    | Periodontics                                                  | SODM       | SODM       | Active   | ACT            |
| SODM                     | Amelia Cameron<br>MD       | 2085 Cornell Road<br>Cleveland OH 44122           |                                                               | 10701 East Blvd South Euclid OH<br>44121                 | F                     | F     | No       | CMDN                    | Community Dentistry                                           | SODM       | SODM       | Active   | ACT            |
| SODM                     | Vanessa Buckland<br>MD     | 2085 Cornell Road Solon<br>OH 44139               |                                                               | 10701 East Blvd Beachwood OH 44122                       | F                     | F     | No       | BSCI                    | Biological Sciences                                           | SODM       | SODM       | Active   | ACT            |
| SODM                     | Alexander<br>MacDonald PhD | 2085 Cornell Road Solon<br>OH 44139               | Biomedical Engineering Ancl Case<br>Western Reserve Unversity | 10701 East Blvd 10900 Euclid Ave<br>Cleveland OH 44106   | F                     | м     | No       | DEN                     | Comprehensive Care                                            | SODM       | SODM       | Active   | ACT            |
| SODM                     | Megan Grant MD             | 2085 Cornell Road<br>Hunting Valley OH 44022      |                                                               | 10701 East Blvd New York NY 10021                        | F                     | F     | No       | CMDN                    | Community Dentistry                                           | SODM       | SODM       | Active   | ACT            |
| SODM                     | Peter Ellison PhD          | 2085 Cornell Road<br>Cleveland OH 44106           | Hematology/Oncology Case Western<br>Reserve Unversity         | 10701 East Blvd 2074 Abington Road<br>Cleveland OH 44106 | F                     | м     | No       | OMMDS                   | Oral and Maxillofacial<br>Medicine and<br>Diagnostic Sciences | SODM       | SODM       | Active   | ACT            |
| SODM                     | Cameron King MD            | 2085 Cornell Road<br>Willoughby Hills OH<br>44092 |                                                               | 10701 East Blvd 26900 Cedar Rd<br>Beachwood OH 44122     | F                     | м     | No       | OMFS                    | Oral and Maxillofacial<br>Surgery                             | SODM       | SODM       | Active   | ACT            |
| SODM                     | Anthony Hudson<br>MD       | 2085 Cornell Road<br>Highland Hts OH 44143        |                                                               | 10701 East Blvd Orange OH 44122                          | F                     | м     | No       | OMFS                    | Oral and Maxillofacial<br>Surgery                             | SODM       | SODM       | Active   | ACT            |
| SODM                     | Fiona McLean MD            | 2085 Cornell Road N.<br>Royalton OH 44133         |                                                               | 10701 East Blvd Parma OH 44130                           | F                     | F     | No       | BSCI                    | Biological Sciences                                           | SODM       | SODM       | Active   | ACT            |
| SODM                     | Jonathan<br>Sanderson MD   | 2085 Cornell Road<br>Pepper Pike OH 44124         |                                                               | 10701 East Blvd Beachwood OH 44122                       | F                     | м     | No       | DEN                     | Comprehensive Care                                            | SODM       | SODM       | Active   | ACT            |

|              | FacultyAdd | ress.pdf                       |                                                |                         | 17       | 1.                   |                                                            |            | ¢          | ± 0               |
|--------------|------------|--------------------------------|------------------------------------------------|-------------------------|----------|----------------------|------------------------------------------------------------|------------|------------|-------------------|
|              | Expo       | to Excel Export to PDF         |                                                |                         |          |                      |                                                            |            |            |                   |
|              | Drag a co  | lumn header and drop it here I | o group by that column                         |                         |          |                      |                                                            |            |            |                   |
|              | School 1   | Faculty Name                   | Home Address                                   | Full/Part Time Statu: 1 | Alumni I | Academic organizatic | Academic Unit                                              | Location 1 | Division 1 | Status 📊          |
|              | SODM       | Jake Clark MD                  | 2085 Cornell Road Chagrin Falls OH 44022       | F                       | No       | PERI                 | Periodontics                                               | SODM       | SODM       | Active            |
| milar to the | SODM       | Amelia Cameron MD              | 2085 Cornell Road Cleveland OH 44122           | F                       | No       | CMDN                 | Community Dentistry                                        | SODM       | SODM       | Active            |
| cel file     | SODM       | Vanessa Buckland MD            | 2085 Cornell Road Solon OH 44139               | F                       | No       | BSCI                 | Biological Sciences                                        | SODM       | SODM       | Active            |
|              | SODM       | Alexander MacDonald PhD        | 2085 Cornell Road Solon OH 44139               | F                       | No       | DEN                  | Comprehensive Care                                         | SODM       | SODM       | Active            |
| wnload, the  | SODM       | Megan Grant MD                 | 2085 Cornell Road Hunting Valley OH 4402       | F                       | No       | CMDN                 | Community Dentistry                                        | SODM       | SODM       | Active            |
| file will be | SODM       | Peter Ellison PhD              | 2085 Cornell Road Cleveland OH 44106           | F                       | No       | OMMDS                | Oral and Maxillofacial Medicine and Diagnostic<br>Sciences | SODM       | SODM       | Active            |
| nloaded to   | SODM       | Cameron King MD                | 2085 Cornell Road Willoughby Hills OH<br>44092 | F                       | No       | OMFS                 | Oral and Maxillofacial Surgery                             | SODM       | SODM       | Active            |
| e you have   | SODM       | Anthony Hudson MD              | 2085 Cornell Road Highland Hts OH 44143        | F                       | No       | OMFS                 | Oral and Maxillofacial Surgery                             | SODM       | SODM       | Active            |
| system       | SODM       | Fiona McLean MD                | 2085 Cornell Road N. Royalton OH 44133         | F                       | No       | BSCI                 | Biological Sciences                                        | SODM       | SODM       | Active            |
| ,<br>ed to.  | SODM       | Jonathan Sanderson MD          | 2085 Cornell Road Pepper Pike OH 44124         | F                       | No       | DEN                  | Comprehensive Care                                         | SODM       | SODM       | Active            |
| u tu.        | SODM       | Julia Reid MD                  | 2085 Cornell Road Orange Village OH 4402       | F                       | No       | DEN                  | Comprehensive Care                                         | SODM       | SODM       | Active            |
|              | SODM       | Jan Chapman MD                 | 2085 Cornell Road Chippewa Lake OH 442         | F                       | No       | CMDN                 | Community Dentistry                                        | SODM       | SODM       | Active            |
|              | SODM       | Zoe Lawrence MD                | 2085 Cornell Road Lakewood OH 44107            | F                       | No       | BSCI                 | Biological Sciences                                        | SODM       | SODM       | Acti <sup>+</sup> |
|              | SODM       | Yvonne Cameron MD              | 2085 Cornell Road Cleveland OH 44106           | F                       | No       | OMMDS                | Oral and Maxillofacial Medicine and Diagnostic<br>Sciences | SODM       | SODM       | Emeritus<br>+     |
|              | SODM       | Simon Payne PhD                | 2085 Cornell Road Bow NH 03304                 | F.                      | No       | DEN                  | Comprehensive Care                                         | SODM       | SODM       | Actir             |
|              | SODM       | Benjamin Hudson MD             | 2085 Cornell Road Boston MA 02116              | F                       | No       | DRTH                 | Orthodontics                                               | SODM       | SODM       | Active            |
|              |            | 0                              | 2005 Completion Clausical March 1              | -                       |          | 00000                |                                                            |            |            |                   |

13

## Faculty Information System

Faculty Lifecycle Initiative Adelbert Hall Suite 216 2040 Adelbert Rd. Cleveland, OH 44106 216-368-2338

FIS Support fissupport@case.edu

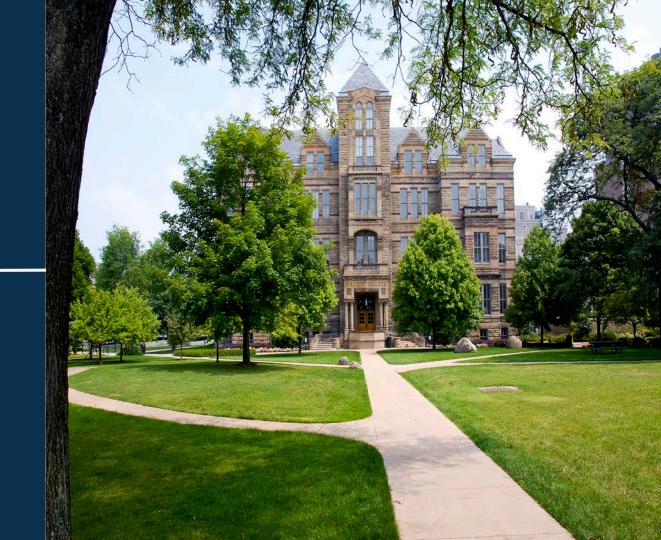